# The didactic package<sup>\*</sup>

# Daniel Bosk daniel@bosk.se

# 7th April 2024

# **Contents**

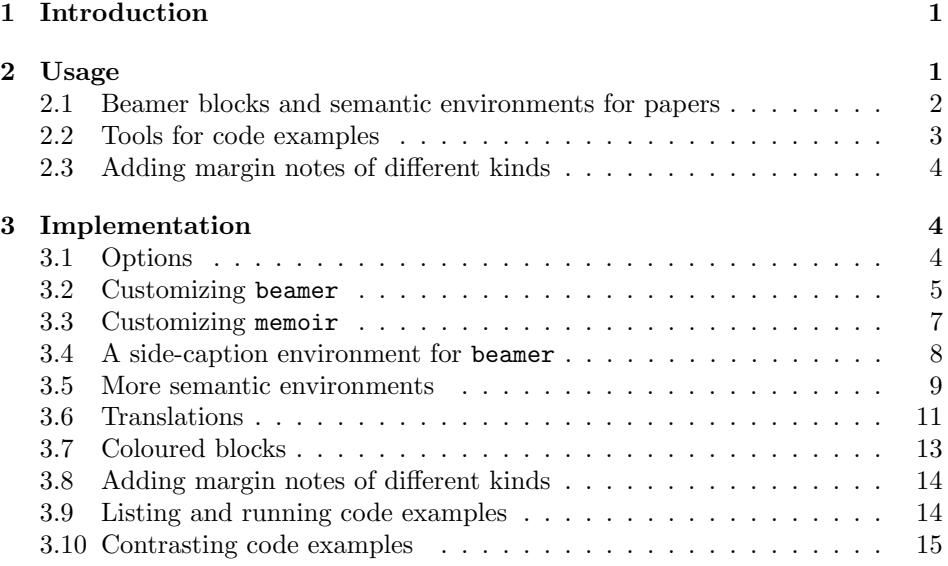

# <span id="page-0-0"></span>1 Introduction

This package introduces some environments that are useful for writing teaching material. It also provides a few settings for beamer and memoir to make the resulting document more readable.

# <span id="page-0-1"></span>2 Usage

noarticle nomemoir

The package automatically detects if beamer or memoir is loaded and customizes nobeamer the document accordingly. That can be prevented, however, by using the nobeamer or nomemoir options. The noarticle is to prevent the article versions of the (beamer) environments to be defined.

<sup>∗</sup>This document corresponds to didactic v1.6, dated 2024/04/07. Licensed under the terms of LPPL, version 1.3c or later.

notheorems The package also provides a few environments for beamer and article mode. Particularly, it can define theorems and definitions, which might be defined also by other packages. To prevent this, use the notheorems option.

outer top bottom

inner When the package customizes memoir it sets the inner and outer margins to fit margin notes better. The inner and outer options can be used to set the inner and outer margins to be used. The top and bottom options can be used to set the top and bottom margins.

### <span id="page-1-0"></span>2.1 Beamer blocks and semantic environments for papers

idea question exercise activity remark

assumption These environments provides wrappers around Beamer's block environment. The idea is to complement the blocks provided by Beamer, such as theorem, definition and example, with some more useful blocks. Each of them provides a block with an appropriate title and optional subtitle and is of a suitable colour. For instance, consider the following.

> <span id="page-1-1"></span>Idea 1 (These blocks). The idea of these blocks is to be able to use them in both slides and text. This way, we can focus on writing just one version of the content.

That can be produced by the following code.

```
\begin{idea}[These blocks]\label{theidea}
```

```
2 The idea of these blocks is to be able to use them in both slides and text.
```
<sup>3</sup> This way, we can focus on writing just one version of the content.

```
\end{idea}
```
\ProvideSemanticEnv We can create new such block environments, that work both with beamer and without, by using the **\ProvideSemanticEnv** command. This command takes five arguments:

- 1. the name of the environment,
- 2. the name of the block environment to use (optional),
- 3. the title of the block,
- 4. options to pass to thmtools (optional),

5. the key of the translation of the refname of the block,

- 6. the key of the translation of the refnames of the block.
- 7. the key of the translation of the Refname of the block,
- 8. the key of the translation of the Refnames of the block.

For example, the idea block above was created by the following code:

```
\ProvideSemanticEnv{idea}[purpleblock]{Idea}[%
   numbered=no,style=definition
 ]{idea}{ideas}{Idea}{Ideas}
\ProvideTranslation{swedish}{idea}{idé}
\ProvideTranslation{swedish}{ideas}{idéerna}
\ProvideTranslation{swedish}{Idea}{Idé}
\ProvideTranslation{swedish}{Ideas}{Idéerna}
```
lightblock We provide two shades of boxes, light coloured and dark coloured boxes. These darkblock can be used to create boxes of various colours easily. These two environments take two mandatory arguments: the first one is a colour, the second is the title.

> In the text (not slides) the blocks are not coloured. For instance, consider the following.

#### Title

whiteblock bwblock

redblock blueblock purpleblock greenblock yellowblock orangeblock This is the body.

That can be produced by the following code.

```
1 \begin{lightblock}{green}{Title}
```

```
2 This is the body.
```

```
3 \end{lightblock}
```
blackblock For instance, we provide a black block, white block and a black-white block. These take only one mandatory argument: a title.

> We also provide a few predefined blocks in various common colours. They all take a title as mandatory argument.

## <span id="page-2-0"></span>2.2 Tools for code examples

We also provide two commands for working with code examples: lstexample and runpython.

\lstexample The \lstexample command allows us to typeset the source code of the example. For instance, \lstexample{python}{hello.py} produces the following:

```
"""A Hello World example in Python 3"""
def main():
    print("Hello, world!")
if __name__ == "__main__":
    main()
```
We can also pass optional arguments directly to minted that is used to typeset the code.

Example 1. \lstexample[linenos,highlightlines=4]{python}{hello.py} produces the following.

```
1 """A Hello World example in Python 3"""
2
3 \text{ def } \text{main}():
4 print("Hello, world!")
5
6 if _{\text{1} \text{name}} = == "_{\text{1} \text{main}}":
7 main()
```
\runpython We can also run the example code and include its output using the \runpython macro.

Example 2. For instance, \runpython{hello.py} produces the following.

#### Hello, world!

\codebycode The \codebycode command is simply two \lstexample commands side by side: \codebycode[opt1]{lang1}{file1}[opt2]{lang2}{file2}.

```
1 """A Hello World example in Python 3"""
2
3 def main():
4 print("Hello, world!")
5
6 if \text{\_}name{\_} = == \text{''}\text{\_}main\text{''}:
        main()1 """A Hello World example in Python 3"""
                                                           2
                                                           3 \text{ def } \text{main}():
                                                           4 print("Hello, world!")
                                                           5
                                                           6 if _{\text{name}} = == "_{\text{main}}":
                                                                    main()
```
\runbyrun We can also put the output side by side using \runbyrun{hello.py}{hello.py}.

Hello, world! Hello, world!

# <span id="page-3-0"></span>2.3 Adding margin notes of different kinds

This is an example of an indented put in the margin. margin paragraph.

It can contain multiple paragraphs.

> \newnotetype \ltnote

Learning theory: This is an example of a learning theory note.

ample of a learning theory note.

\indentedmarginpar We want to be able to put quite some content in the margins. For this reason we want to have indented paragraphs in the margin notes. We can use the \indentedmarginpar{text} command to do this. For instance, consider the out-

> We also want to be able to use titled notes of different kinds. We can use the \newnotetype[fmtcmd]{type}{title} command to define a new type of note. For instance \ltnote is defined as

\newnotetype{\ltnote}{\GetTranslationWarn{Learning theory}}.

We can also change the formatting of the title.  $\newcommand{\mbox}{\sigma\$ Bold note: This is a bold note. and \bfnote{This is a bold note.} gives us the note in the margin. Learning theory: Another ex-

# <span id="page-3-1"></span>3 Implementation

Let's start with the options.

#### <span id="page-3-2"></span>3.1 Options

We have a few negative options, that is, if specified we don't want to do them. This means that we'll need to use conditionals. So each option definition consists first of a \newif then setting it to true, and finnally, a \DeclareOption. The body of the **\DeclareOption** then sets the **\if** to false. After all the options are declared we'll use \ProcessOptions. After that we can have all code actually doing the work, all wrapped in \if statements.

nobeamer nobeamertheme noarticle

This option is used to disable the beamer specific parts of the package. Meaning that we don't customize beamer even when we find that it is loaded.

1 \newif\if@didactic@beamer

2 \@ifclassloaded{beamer}{\@didactic@beamertrue}{\@didactic@beamerfalse}

```
3 \DeclareOptionX{nobeamer}{\@didactic@beamerfalse}
                  4 \newif\if@didactic@article
                  5 \@ifclassloaded{beamer}{\@didactic@articlefalse}{\@didactic@articletrue}
                  6 \newif\if@didactic@beamertheme
                  7 \@didactic@beamerthemetrue
                  8 \DeclareOptionX{nobeamertheme}{\@didactic@beamerthemefalse}
                  9 \DeclareOptionX{noarticle}{\@didactic@articlefalse}
       nomemoir This option is used to disable the memoir specific parts of the package. Meaning
                 that we don't customize memoir even when we find that it is loaded.
                 10 \newif\if@didactic@memoir
                 11 \@ifclassloaded{memoir}{\@didactic@memoirtrue}{\@didactic@memoirfalse}
                 12 \DeclareOptionX{nomemoir}{\@didactic@memoirfalse}
     notheorems This option is used to disable defining the usual environments provided by
                 amsmath: definition, theorem, etc.
                 13 \newif\if@didactic@theorems
                 14 \@didactic@theoremstrue
                 15 \DeclareOptionX{notheorems}{\@didactic@theoremsfalse}
          inner
We also have some key–value options to control the margins.
          outer
            top
17 \newcommand\@didactic@margin@outer{70mm}
         bottom
18 \newcommand\@didactic@margin@top{25mm}
                16 \newcommand\@didactic@margin@inner{20mm}
                 19 \newcommand\@didactic@margin@bottom{40mm}
                 20 \DeclareOptionX{inner}[25mm]{\renewcommand\@didactic@margin@inner{#1}}
                 21 \DeclareOptionX{outer}[65mm]{\renewcommand\@didactic@margin@outer{#1}}
                 22 \DeclareOptionX{top}[25mm]{\renewcommand\@didactic@margin@top{#1}}
                 23 \DeclareOptionX{bottom}[40mm]{\renewcommand\@didactic@margin@bottom{#1}}
marginparmargin We also have an option to set the marginpar margin. We simply pass this on to
                 memoir and keep a record ourselves too. We know that the default in memoir is
                 outer.
                 24 \newcommand\@didactic@marginparmargin{outer}
                 25 \DeclareOptionX{marginparmargin}{%
                 26 \renewcommand\@didactic@marginparmargin{#1}
                 27 \@ifclassloaded{memoir}{%
                 28 \marginparmargin{#1}
                 29 \strictpagechecktrue
                 30 \checkandfixthelayout
                 31 }{}
                 32 }
```
Now that we've declared the options we can process them.

\ProcessOptionsX\relax

# <span id="page-4-0"></span>3.2 Customizing beamer

If beamer is loaded we want to customize it. However, only if the user hasn't disabled this with the nobeamer option.

\if@didactic@beamer

If we use beamer we want to use the Berlin theme. This theme guides the viewer very nicely, how must is left and where we are in the presentation. (The same is true for the presenter.)

#### \if@didactic@beamertheme

#### \usetheme{Berlin}

However, we want to customize the footline. We want to add two lines in the footline. We want to add the author (left) and institute (right) to the first line. Then we add the title (left) and page number (right) to the bottom line.

```
37 \setbeamertemplate{footline}%{miniframes theme}
38 {%
39 \begin{beamercolorbox}[colsep=1.5pt]{upper separation line foot}
40 \end{beamercolorbox}
41 \begin{beamercolorbox}[ht=2.5ex,dp=1.125ex,%
42 leftskip=.3cm,rightskip=.3cm plus1fil]{author in head/foot}%
43 \leavevmode{\usebeamerfont{author in head/foot}\insertshortauthor}%
44 \hfill%
45 {\usebeamerfont{institute in head/foot}%
46 \usebeamercolor[fg]{institute in head/foot}\insertshortinstitute}%
47 \end{beamercolorbox}%
48 \begin{beamercolorbox}[ht=2.5ex,dp=1.125ex,%
49 leftskip=.3cm,rightskip=.3cm plus1fil]{title in head/foot}%
50 {\usebeamerfont{title in head/foot}\insertshorttitle}%
51 \hbarill%
52 \insertframenumber%
53 \end{beamercolorbox}%
54 \begin{beamercolorbox}[colsep=1.5pt]{lower separation line foot}
55 \end{beamercolorbox}<br>56 }
56 }
```
We also want to set the transparency of the covered items. We also want to set the bibliography item to text, we need this to get proper references (not icons) in the bibliography. (We need that for certain bibliography styles.)

```
57 \setbeamercovered{transparent}
58 \setbeamertemplate{bibliography item}{\relax}
59 \fi
```
Finally, we want to add a table of contents at the beginning of each section and subsection. We want these to be shaded, so that the current section is highlighted. We also want to hide the subsections of the other sections.

```
60 \AtBeginSection[]{%
```

```
61 \begin{frame}<beamer>
62 \tableofcontents[currentsection,
63 subsectionstyle=show/show/hide]
64 \end{frame}
65 }
66 \AtBeginSubsection[]{%
67 \begin{frame}<beamer>
68 \tableofcontents[currentsection,
69 subsectionstyle=show/shaded/hide]
70 \end{frame}
71 }
72 \fi% end \if@didactic@beamer
```
#### <span id="page-6-0"></span>3.3 Customizing memoir

If memoir is loaded we want to customize it. However, only if the user hasn't disabled this with the nomemoir option.

#### \if@didactic@memoir

We want to set up memoir to use the Tufte style. This means that we want to put a lot of text in the margin. We'll use margin notes and put all the footnotes in the margin. We also want to use footnotes for references so that they also appear in the margin.

We want to use the marginfix package to fix the margin notes.

```
74 \RequirePackage{marginfix}
75 \setlrmarginsandblock{\@didactic@margin@inner}
76 {\@didactic@margin@outer}
 77 \{*\}78 \setulmarginsandblock{\@didactic@margin@top}
79 {\ddot{\text{Qdi}dactic} (margin@bottom}
 80 {*}
81
82 \footnotesinmargin
83
84 \RequirePackage{ragged2e}
85 \renewcommand{\sidefootform}{\RaggedRight}
86 \verb+\renewcommand{{\footnotesize}+Gootnt}{\footnotesize}+RagedRight\}87
88 \setmpjustification{\RaggedRight}{\RaggedRight}
89
90 % margin figure and caption typeset ragged against text block
91 \setfloatadjustment{marginfigure}{\mpjustification}
92 \setmarginfloatcaptionadjustment{figure}{\captionstyle{\mpjustification}}
93
94 % side captions
95 % https://tex.stackexchange.com/a/275626/17418
96 \sidecapmargin{outer}
97 \setsidecappos{t}
98 \checkandfixthelayout
99 \setsidecaps{\marginparsep}{\marginparwidth}
100 \renewcommand{\sidecapstyle}{%
101 \captionstyle{\RaggedRight}
102 }
103
104 % From https://tex.stackexchange.com/a/324757/17418
105 % Palatino for main text and math
106 \RequirePackage[osf,sc]{mathpazo}
107 % Helvetica for sans serif
108 % (scaled to match size of Palatino)
109 \RequirePackage[scaled=0.90]{helvet}
110 % Bera Mono for monospaced
111 % (scaled to match size of Palatino)
112 \RequirePackage[scaled=0.85]{beramono}
113 \setlxvchars\setxlvchars
114 \checkandfixthelayout
115 \nouppercaseheads
```
We also want to adapt the citation commands of a few packages to use foot-

notes. For these, we check if the package is loaded, if it is, we do the changes. We don't load the packages ourselves, we assume the user has done that. This also means that the didactic package should be loaded last.

```
116 \@ifpackageloaded{biblatex}{%
117 \ExecuteBibliographyOptions{%
118 autocite=footnote,
119 singletitle=false,
120 %style=verbose,
121 %citestyle=verbose,
122 maxbibnames=99,
123 isbn=false,doi=false,url=false
124 }
125 % from https://tex.stackexchange.com/a/374059/17418
126 \DeclareCiteCommand{\fullauthorcite}
127 {\usebibmacro{prenote}}
128 {\usedriver
129 {\setcounter{maxnames}{99}% use up to 99 authors
130 \DeclareNameAlias{sortname}{default}}
131 {\thefield{entrytype}}}
132 {\multicitedelim}
133 {\usebibmacro{postnote}}
134 }{}
135 \@ifpackageloaded{csquotes}{%
136 \SetCiteCommand{\footcite}
137 }{}
   And that concludes the memoir part.
```

```
138 \fi% end \if@didactic@memoir
```
### <span id="page-7-0"></span>3.4 A side-caption environment for beamer

```
sidecaption When using memoir, we can use the sidecaption environment to put the caption
             in the margin. However, when using beamer we don't have this environment, so
             we need to provide it with a suitable behaviour. It's suitable to just translate it
             to a normal caption, as usually used in beamer.
```

```
139 \ProvideDocumentEnvironment{sidecaption}{omo+b}{%
140 #4
141 \caption{#2\IfValueT{#3}{\label{#3}}}
142 }{\relax}
```
\flushscap We also want to provide a command to flush a figure towards the caption.

```
143 \NewDocumentCommand{\flushscap}{O{\centering}}{%
144 \@ifclassloaded{memoir}{%
145 \ifscapmargleft%
146 \flushleft%
147 \else%
148 \flushright%
149 \overline{\text{if}}150 }{%
151 #1%
152 }%
153 }
```
#### <span id="page-8-0"></span>3.5 More semantic environments

We want to provide a set of environments (blocks) for beamer. We want the names of the blocks to be translated. We'll use the translations package for this. That way we get the language used through the normal use of babel.

We also want to have the same environments for the article mode, but in a nicer format that the default of beamerarticle. For instance, instead of

#### Example

This is an example.

we want something like

Example 3. This is an example.

This means that we'll need to do one thing if beamer is loaded and another if beamerarticle is loaded—or rather, when beamer is not loaded, we should be able to use this without beamer and beamerarticle.

We want to provide environments like this one:

<span id="page-8-1"></span>Exercise 1. This is an exercise.

<span id="page-8-2"></span>Exercise 2. This is another exercise.

We can use  $\csc$  to refer to them, getting something like exercise [1](#page-8-1) or exercises [1](#page-8-1) and [2.](#page-8-2)

We also want it to work with different languages, provided there is a translation. We do Swedish here.

Vi kan också skapa exempel på svenska.

<span id="page-8-3"></span> $O$ vningsuppgift 3. Detta är ett exempel.

<span id="page-8-4"></span>Övningsuppgift 4. Detta är ytterligare ett exempel.

Vi kan referera till dem med **\cref**, vilket ger något som övningsuppgift [3](#page-8-3) eller övningsuppgifterna [3](#page-8-3) and [4.](#page-8-4)

Let's also add another idea, but in Swedish.

<span id="page-8-5"></span>Idé 2. Detta är en idé.

Då har vi idé [2,](#page-8-5) men vi hade även tidigare idé [1.](#page-1-1) Tillsammans är de idéerna [1](#page-1-1) and [2.](#page-8-5)

We can also refer to them in English, idea [2](#page-8-5) and idea [1](#page-1-1) separately and together as ideas [1](#page-1-1) and [2.](#page-8-5)

\ProvideSemanticEnv We provide a command to create such environments. This way we just run this command in the preamble, if beamer is loaded it creates the block environments for beamer, otherwise it creates the environments for the article.

It can be used like this:

#### \ProvideSemanticEnv{test}[alertblock]{Test}[style=definition] {test}{tests}{Test}{Tests}

154 \ProvideDocumentCommand{\ProvideSemanticEnv}{m o m o mmmm}{%

```
155 \@ifundefined{#1}{%
```

```
156 \@ifclassloaded{beamer}{% beamer
```
For beamer we want to use the block environment, or one of the coloured blocks that we provide below. We let the second argument (optional) be the name of the block environment to use. This will be the easiest way to set the colour of the block.

Lastly, we let the third argument be the title of the block. This is the English title and also the key used to translate the title of the block.

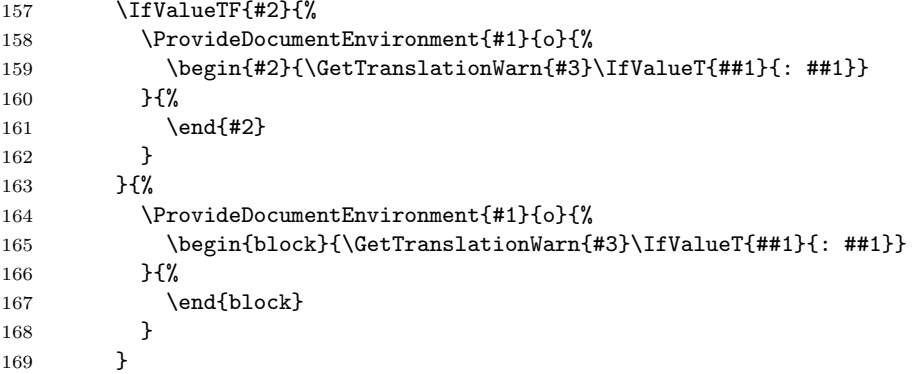

If we don't use beamer, we want to use the thmtools package to define the environments. The fourth argument (optional), will be passed as options to \declaretheorem. The fifth to eighth arguments are the keys of (meaning English) translations of the refnames of the block.

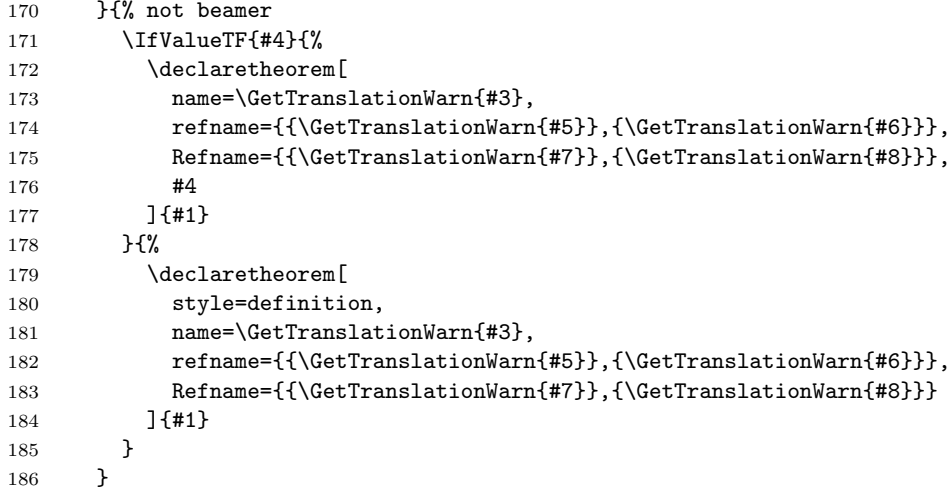

Since the refname and Refname options of thmtools doesn't seem to work we will add the necessary \crefname and \Crefname commands at the beginning of the document, for both beamer and non-beamer case.

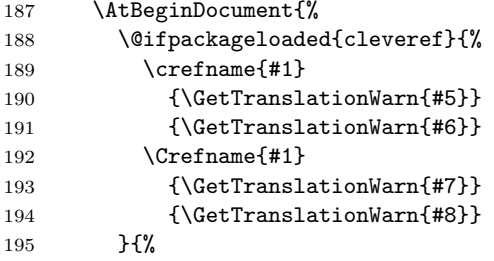

```
196 \relax
          197 }
          198 }
           199 }{\relax} % \@ifundefined{#1}
          200 } % \ProvideSemanticEnv
assumption
Then let's define some useful environments.
     idea
201 \ProvideSemanticEnv{assumption}[alertblock]{Assumption}
 question
202 {assumption}{assumptions}{Assumption}{Assumptions}
 exercise
203 \ProvideSemanticEnv{idea}[greenblock]{Idea}
 activity
   remark
205 \ProvideSemanticEnv{question}[orangeblock]{Question}
  summary 206
               204 {idea}{ideas}{Idea}{Ideas}
               206 {question}{questions}{Question}{Questions}
          207 \ProvideSemanticEnv{exercise}[yellowblock]{Exercise}
          208 {exercise}{exercises}{Exercise}{Exercises}
          209 \ProvideSemanticEnv{activity}[yellowblock]{Activity}
          210 {activity}{activities}{Activity}{Activities}
          211 \ProvideSemanticEnv{remark}[alertblock]{Remark}[%
          212 numbered=no,style=remark
          213 ]{remark}{remarks}{Remark}{Remarks}
          214 \ProvideSemanticEnv{summary}[block]{Summary}[%
          215 numbered=no,style=remark
           216 ]{summary}{summaries}{Summary}{Summaries}
```
We also want to provide the normal environments for theorems and definitions and such.

```
217 \if@didactic@theorems
218 \ProvideSemanticEnv{definition}[block]{Definition}
219 {definition}{definitions}{Definition}{Definitions}
220 \ProvideSemanticEnv{theorem}[block]{Theorem}[%
221 numbered=unless unique,style=theorem
222 ]{theorem}{theorems}{Theorem}{Theorems}
223 \ProvideSemanticEnv{corollary}[block]{Corollary}[%
224 numbered=unless unique,style=theorem
225 ]{corollary}{corollaries}{Corollary}{Corollaries}
226 \ProvideSemanticEnv{lemma}[block]{Lemma}[%
227 numbered=unless unique,style=theorem
228 ]{lemma}{lemmas}{Lemma}{Lemmas}
229 \ProvideSemanticEnv{proof}[block]{Proof}[%
230 numbered=no,style=proof
231 ]{proof}{proofs}{Proof}{Proofs}
232 \ProvideSemanticEnv{solution}[block]{Solution}[%
233 numbered=no,style=proof
234 ]{solution}{solutions}{Solution}{Solutions}
235 \ProvideSemanticEnv{example}[exampleblock]{Example}
236 {example}{examples}{Example}{Examples}
237 \fi
```
### <span id="page-10-0"></span>3.6 Translations

We also want to provide translations for the environments. We want to provide those even if none of the packages above are loaded. \ProvideTranslation{swedish}{Assumption}{Antagande}

239 \ProvideTranslation{swedish}{Assumptions}{Antagandena} 240 \ProvideTranslation{swedish}{assumption}{antagande} 241 \ProvideTranslation{swedish}{assumptions}{antagandena} 242 \ProvideTranslation{swedish}{Idea}{Idé} 243 \ProvideTranslation{swedish}{Ideas}{Idéerna} 244 \ProvideTranslation{swedish}{idea}{idé} 245 \ProvideTranslation{swedish}{ideas}{idéerna} 246 \ProvideTranslation{swedish}{Question}{Fråga} 247 \ProvideTranslation{swedish}{Questions}{Frågor} 248 \ProvideTranslation{swedish}{question}{fråga} 249 \ProvideTranslation{swedish}{questions}{frågor} 250 \ProvideTranslation{swedish}{Exercise}{Övningsuppgift} 251 \ProvideTranslation{swedish}{Exercises}{Övningsuppgifterna} 252 \ProvideTranslation{swedish}{exercise}{övningsuppgift} 253 \ProvideTranslation{swedish}{exercises}{övningsuppgifterna} 254 \ProvideTranslation{swedish}{Activity}{Aktivitet} 255 \ProvideTranslation{swedish}{Activities}{Aktiviteter} 256 \ProvideTranslation{swedish}{activity}{aktivitet} 257 \ProvideTranslation{swedish}{activities}{aktiviteter} 258 \ProvideTranslation{swedish}{Note}{Anmärkning} 259 \ProvideTranslation{swedish}{Notes}{Anmärkningar} 260 \ProvideTranslation{swedish}{note}{anmärkning} 261 \ProvideTranslation{swedish}{notes}{anmärkningar} 262 \ProvideTranslation{swedish}{Remark}{Anmärkning} 263 \ProvideTranslation{swedish}{Remarks}{Anmärkningar} 264 \ProvideTranslation{swedish}{remark}{anmärkning} 265 \ProvideTranslation{swedish}{remarks}{anmärkningar} 266 \ProvideTranslation{swedish}{Summary}{Sammanfattning} 267 \ProvideTranslation{swedish}{Summaries}{Sammanfattningar} 268 \ProvideTranslation{swedish}{summary}{sammanfattning} 269 \ProvideTranslation{swedish}{summaries}{sammanfattningar} 270 \ProvideTranslation{swedish}{definition}{definition} 271 \ProvideTranslation{swedish}{definitions}{definitionerna} 272 \ProvideTranslation{swedish}{Definition}{Definition} 273 \ProvideTranslation{swedish}{Definitions}{Definitionerna} 274 \ProvideTranslation{swedish}{theorem}{sats} 275 \ProvideTranslation{swedish}{theorems}{satserna} 276 \ProvideTranslation{swedish}{Theorem}{Sats} 277 \ProvideTranslation{swedish}{Theorems}{Satserna} 278 \ProvideTranslation{swedish}{corollary}{följdsats} 279 \ProvideTranslation{swedish}{Corollary}{Följdsats} 280 \ProvideTranslation{swedish}{corollaries}{följdsatser} 281 \ProvideTranslation{swedish}{Corollaries}{Följdsatser} 282 \ProvideTranslation{swedish}{lemma}{hjälpsats} 283 \ProvideTranslation{swedish}{lemmas}{hjälpsatserna} 284 \ProvideTranslation{swedish}{Lemma}{Hjälpsats} 285 \ProvideTranslation{swedish}{Lemmas}{Hjälpsatserna} 286 \ProvideTranslation{swedish}{proof}{bevis} 287 \ProvideTranslation{swedish}{Proof}{Bevis} 288 \ProvideTranslation{swedish}{proofs}{bevisen} 289 \ProvideTranslation{swedish}{Proofs}{Bevisen} 290 \ProvideTranslation{swedish}{Solution}{Lösningsförslag} 291 \ProvideTranslation{swedish}{Solutions}{Lösningsförslagen} 292 \ProvideTranslation{swedish}{solution}{lösningsförslag}

```
293 \ProvideTranslation{swedish}{solutions}{lösningsförslagen}
294 \ProvideTranslation{swedish}{Example}{Exempel}
295 \ProvideTranslation{swedish}{Examples}{Exempelen}
296 \ProvideTranslation{swedish}{example}{exempel}
297 \ProvideTranslation{swedish}{examples}{exempelen}
```
# <span id="page-12-0"></span>3.7 Coloured blocks

lightblock Now we have the coloured blocks. These we want to define even if beamer is not darkblock loaded, but for this we need beamerarticle instead.

```
blackblock
298 \ProvideDocumentEnvironment{lightblock}{mm}{%
 whiteblock
299 \setbeamercolor{block body}{bg=#1!10,fg=black}
   bwblock
  redblock
 blueblock 302purpleblock
303 }{%
 reenblock 304 \end{block}
yellowblock
306 \ProvideDocumentEnvironment{darkblock}{mm}{%
orangeblock 307 \setbeamercolor{block body}{bg=#1!10,fg=black}
                \setbeamercolor{block title}{bg=#1,fg=black}
                \setbeamercolor{local structure}{fg=#1}
                \begin{block}{#2}
           305 }
           308 \setbeamercolor{block title}{bg=#1,fg=white}
           309 \setbeamercolor{local structure}{fg=#1}
           310 \begin{block}{#2}
           311 }{%
           312 \end{block}
           313 }
           314 \ProvideDocumentEnvironment{blackblock}{m}
           315 {\begin{darkblock}{black}{#1}}
           316 {\end{darkblock}}
           317 \ProvideDocumentEnvironment{whiteblock}{m}{%
           318 \setbeamercolor{block body}{bg=white!10,fg=black}
           319 \setbeamercolor{block title}{bg=white,fg=black}
           320 \setbeamercolor{local structure}{fg=black}
           321 \begin{block}{#1}
           322 }{%
           323 \end{block}
           324 }
           325 \ProvideDocumentEnvironment{bwblock}{m}{%
           326 \setbeamercolor{block body}{bg=white!10,fg=black}
           327 \setbeamercolor{block title}{bg=black,fg=white}
           328 \setbeamercolor{local structure}{fg=black}
           329 \begin{block}{#1}
           330 }{%
           331 \end{block}
           332 }
            333 \ProvideDocumentEnvironment{redblock}{m}
           334 {\begin{darkblock}{red}{#1}}
           335 {\end{darkblock}}
           336 \ProvideDocumentEnvironment{blueblock}{m}
           337 {\begin{darkblock}{blue}{#1}}
            338 {\end{darkblock}}
            339 \ProvideDocumentEnvironment{purpleblock}{m}
            340 {\begin{darkblock}{purple}{#1}}
            341 {\end{darkblock}}
```

```
342 \ProvideDocumentEnvironment{greenblock}{m}
343 {\begin{lightblock}{green}{#1}}
344 {\end{lightblock}}
345 \ProvideDocumentEnvironment{yellowblock}{m}
346 {\begin{lightblock}{yellow}{#1}}
347 {\end{lightblock}}
348 \ProvideDocumentEnvironment{orangeblock}{m}
349 {\begin{lightblock}{orange}{#1}}
350 {\end{lightblock}}
```
### <span id="page-13-0"></span>3.8 Adding margin notes of different kinds

We want to add titled margin notes. These margin notes should use indentation since they might contains several paragraphs.

\indentedmarginpar We start with the indented margin notes. They simply take a text as argument this is the text and typeset it in the margin: \indentedmarginpar{this is the text}. % Gives us indentation in the margin notes. % Adapted from https://tex.stackexchange.com/a/257171 \NewDocumentCommand{\indentedmarginpar}{+m}{% \@ifclassloaded{memoir}{\strictpagecheck}{\relax}% \marginpar{% \setlength{\parindent}{1.0em}\footnotesize \@afterindentfalse\@afterheading #1 }% } \newnotetype Now, let's add a command to add margin notes with a title. The \newnotetype{\titlenote}{Title] command creates a new command \titlenote that takes a text as argument and typesets it in the margin with the title Title: \titlenote{this is the text}. Title: this is the text \NewDocumentCommand{\newnotetype}{omm}{% \IfValueTF{#1} {\NewDocumentCommand{#2}{+m}{% \indentedmarginpar{#1{#3:} ##1}% }} {\NewDocumentCommand{#2}{+m}{% \indentedmarginpar{\emph{#3:} ##1}% }}% } \ltnote We provide a few different types of margin notes. That way we can also include translations for them. 369 \ProvideTranslation{swedish}{Learning theory}{Lärandeteori} \newnotetype{\ltnote}{\GetTranslationWarn{Learning theory}}

# <span id="page-13-1"></span>3.9 Listing and running code examples

Let's turn our focus to **\lstexample** and **\runpython**. We want to make it easy to typeset and print the output of example Python programs in slides and texts. We want to use PythonTeX to automatically run the code and typeset the source code using minted.

These are the same for both beamer and article mode.

\lstexample The first part is easy. To typeset the source file we simply need to use the minted package. We provide an optional argument to pass options to minted.

```
371 \NewDocumentCommand{\lstexample}{omm}{%
372 \IfValueTF{#1}
373 {\inputminted[escapeinside=||,#1]{#2}{#3}}<br>374 {\inputminted[escapeinside=||]{#2}{#3}}
         374 {\inputminted[escapeinside=||]{#2}{#3}}
375 }
```
\runpython Now, for the second part, printing the output, we do this in two steps. First, we create a function using PythonTeX that runs a Python program and prints it output. We can use it like \runpython{hello.py} to run the program in hello.py. The output is printed in verbatim mode. Alternatively we could use \runpython[opt]{hello.py} to pass opt to the underlying fancyvrb environment.

> Let's create that function in PythonTeX to run the example program file. We simply execute it with Python 3 and capture its output. Then we print the output to stdout, which is then captured by PythonTeX. We use pytex.add\_dependencies to add the file as a dependency to rerun the code when necessary.

```
376 \begin{pycode}
377 import subprocess
378
379 def run_module(m):
380 result = subprocess.run(["python3", m], capture_output=True)
381 print(result.stdout.decode("utf8").strip())
382 pytex.add_dependencies(m)
383
384 def mintedoutput(m, opt):
385 if opt:
386 print(r'\begin{minted}[{}]{{text}}'.format(opt))
387 else:
388 print(r'\begin{minted}{text}')
389 run_module(m)
390 print(r'\end{minted}')
391 \end{pycode}
```
Then we simply create a command that run that function with the file as argument. Then print the output in verbatim mode.

```
392 \NewDocumentCommand{\runpython}{0m}{%<br>393 \setpvthontexautoprint{false}%
     \setpythontexautoprint{false}%
394 \pyc{run_module("#2")}%
395 \printpythontex[verbatim]%
396 }
```
#### <span id="page-14-0"></span>3.10 Contrasting code examples

Sometimes we want to contrast two code examples side by side.

\textbytext For example \textbytext{\lipsum[1]}{\lipsum[1]} should typeset the two examples side by side.

Lorem ipsum dolor sit amet, consectetuer adipiscing elit. Ut purus elit, vestibulum ut, placerat ac, adipiscing vitae, felis. Curabitur dictum gravida mauris. Nam arcu libero, nonummy eget, consectetuer id, vulputate a, magna. Donec vehicula augue eu neque. Pellentesque habitant morbi tristique senectus et netus et malesuada fames ac turpis egestas. Mauris ut leo. Cras viverra metus rhoncus sem. Nulla et lectus vestibulum urna fringilla ultrices. Phasellus eu tellus sit amet tortor gravida placerat. Integer sapien est, iaculis in, pretium quis, viverra ac, nunc. Praesent eget sem vel leo ultrices bibendum. Aenean faucibus. Morbi dolor nulla, malesuada eu, pulvinar at, mollis ac, nulla. Curabitur auctor semper nulla. Donec varius orci eget risus. Duis nibh mi, congue eu, accumsan eleifend, sagittis quis, diam. Duis eget orci sit amet orci dignissim rutrum.

Lorem ipsum dolor sit amet, consectetuer adipiscing elit. Ut purus elit, vestibulum ut, placerat ac, adipiscing vitae, felis. Curabitur dictum gravida mauris. Nam arcu libero, nonummy eget, consectetuer id, vulputate a, magna. Donec vehicula augue eu neque. Pellentesque habitant morbi tristique senectus et netus et malesuada fames ac turpis egestas. Mauris ut leo. Cras viverra metus rhoncus sem. Nulla et lectus vestibulum urna fringilla ultrices. Phasellus eu tellus sit amet tortor gravida placerat. Integer sapien est, iaculis in, pretium quis, viverra ac, nunc. Praesent eget sem vel leo ultrices bibendum. Aenean faucibus. Morbi dolor nulla, malesuada eu, pulvinar at, mollis ac, nulla. Curabitur auctor semper nulla. Donec varius orci eget risus. Duis nibh mi, congue eu, accumsan eleifend, sagittis quis, diam. Duis eget orci sit amet orci dignissim rutrum.

If we use the memoir class and our settings (\if@didactic@memoir), we want to use the adjustwidth environment to expand the text block to better fit them. Otherwise we use the standard text block.

To do this we first add a fullwidth environment<sup>[1](#page-15-0)</sup>. . We can get the adjustwidth environment from the changepage package whenever memoir isn't used.

```
397 \RequirePackage{changepage}
398 \newlength{\@didactic@textbytext@oldcolumnwidth}
399 \NewDocumentEnvironment{fullwidth}{+b}{%
400 \setlength{\@didactic@textbytext@oldcolumnwidth}{\columnwidth}
401 \setlength{\columnwidth}{\textwidth+2em+\marginparwidth+\marginparsep}
402 \IfStrEqCase{\@didactic@marginparmargin}{%
403 {inner}{\begin{adjustwidth*}{-\marginparwidth-\marginparsep}{-2em}}
404 {left}{\begin{adjustwidth}{-\marginparwidth-\marginparsep}{-2em}}
405 {outer}{\begin{adjustwidth*}{-2em}{-\marginparwidth-\marginparsep}}
406 {right}{\begin{adjustwidth}{-2em}{-\marginparwidth-\marginparsep}}
407 }[\relax]
408 #1
409 \IfStrEqCase{\@didactic@marginparmargin}{%
410 {inner}{\end{adjustwidth*}}
411 {left}{\end{adjustwidth}}
412 { outer} {\end{adjustwidth*}}
413 {right}{\end{adjustwidth}}
414 }[\relax]
415 \setlength{\columnwidth}{\@didactic@textbytext@oldcolumnwidth}
416 }{\relax}
   Now to the \textbytext command. We simply set up a tabularx environment
with two columns and use it inside a fullwidth environment.
```

```
417 \NewDocumentCommand{\textbytext}{+m+m}{%
418 \begin{fullwidth}
419 \begin{tabularx}{\columnwidth}{XX}
420 #1 & #2
```

```
421 \end{tabularx}
```

```
422 \end{fullwidth}
```
<span id="page-15-0"></span> $1$ Similarly to <https://tex.stackexchange.com/a/350944/17418>.

}

\codebycode When we deal with code, we deal with verbatim data. The easiest way to deal with this is to simply keep the code in files and supply the file names to \inputminted. The \codebycode command is simply two \inputminted commands side by side: \codebycode[opt1]{lang1}{file1}[opt2]{lang2}{file2}.

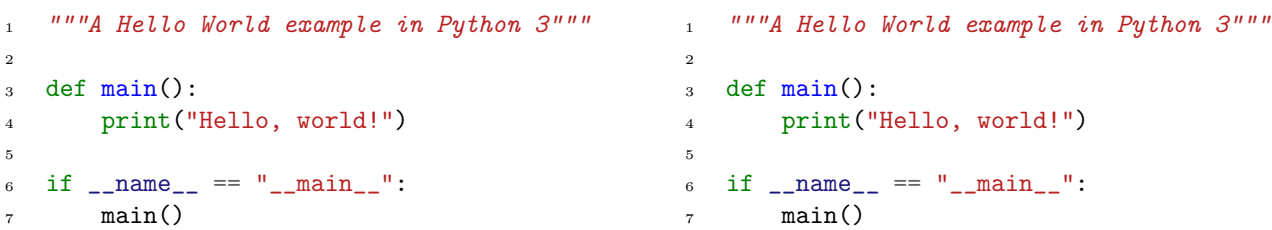

This gives us the following implementation. We can reuse \textbytext to typeset the two examples side by side.

```
424 \RequirePackage{tabularx}
425 \RequirePackage{minted}
426 \NewDocumentCommand{\codebycode}{ommomm}{%
427 \textbytext{%
428 \IfValueTF{#1}
429 {\lstexample[#1]{#2}{#3}}
430 {\lstexample{#2}{#3}}%
431 }{%
432 \IfValueTF{#4}
433 {\lstexample[#4]{#5}{#6}}
434 {\lstexample{#5}{#6}}%
435 }%
436 }
```
\runbyrun We also want to typeset the runs (\runpython). We can use \textbytext to typeset the two outputs side by side.

```
437 \NewDocumentCommand{\runbyrun}{mm}{%
438 \textbytext{\runpython{#1}}{\runpython{#2}}%
439 }
```